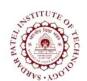

Sardar Patel Institute of Technology
Bhavan's Campus, Munshi Nagar, Andheri (West), Mumbai-400058-India
(Autonomous Institute Affiliated to University of Mumbai)

| Course<br>Code | Course Name | Teaching<br>Scheme<br>(Hrs/week) |    |   | Credits Assigned |       |      |       |
|----------------|-------------|----------------------------------|----|---|------------------|-------|------|-------|
|                |             | L                                | T  | P | L                | T     | P    | Total |
|                |             |                                  |    | 2 |                  |       | 1    | 1     |
|                | Linux Lab   | Examination Scheme               |    |   |                  |       |      |       |
| CEL35          |             | ISE                              |    |   | ESE              |       |      | Total |
|                |             |                                  |    |   | Pract            | tical | Oral |       |
|                |             |                                  | 40 |   | 10               | )     | 10   | 60    |

| Pre-requisite C                                                          | ourse ( | Codes -                                                                               |  |  |  |
|--------------------------------------------------------------------------|---------|---------------------------------------------------------------------------------------|--|--|--|
| At the end of successful completion the course, students will be able to |         |                                                                                       |  |  |  |
| Course                                                                   | CO1     | Demonstrate the knowledge of Linux File structure and installation process.           |  |  |  |
|                                                                          | CO2     | Select and apply appropriate Linux command and utility to get desired output/results. |  |  |  |
| Outcomes                                                                 | CO3     | Apply administrative skill for system and user management.                            |  |  |  |
|                                                                          | CO4     | Manipulate and manage file system, disk and software.                                 |  |  |  |
|                                                                          | CO5     | Use Text processing Utility.                                                          |  |  |  |
|                                                                          | CO6     | Write Shell script and Shell Function.                                                |  |  |  |

| Exp. No. | Experiment Details                                                                                                    |               | Marks |
|----------|----------------------------------------------------------------------------------------------------|---------------|-------|
| 1.       | Linux Installation and File System  content:  - Introduction to OS (Unix, Linux, rpm, debian)  - Installation of Linux(Ubuntu installation)  - Linux File Structure                                                                       | 1, 5,         | 5     |
| 2.       | Managing Software (Binaries and Source) content: - User root user account - Using Administrative Commands and Files - Using Different run-level - Managing software using apt-get - Getting a package using wget - Zip, Tar, Gunzip, Bzip | 1, 5,         | 5     |
| 3.       | Linux Commands  content: - File Management Commands (ls, metacharacter, cat, wc, cp, mv,                                                                                                    | 1, 4,<br>5, 6 | 5     |

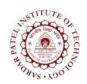

Sardar Patel Institute of Technology
Bhavan's Campus, Munshi Nagar, Andheri (West), Mumbai-400058-India
(Autonomous Institute Affiliated to University of Mumbai)

|            | rm, )                                                                |       |    |  |
|------------|----------------------------------------------------------------------|-------|----|--|
|            | - Directories Command (cd, pwd, mkdir, rmdir, rm, mv)                |       |    |  |
|            | - Pipes and filter command(grep, sort, more)                         |       |    |  |
|            | - Process Management Commands(ps, top, kill)                         |       |    |  |
|            | - Linux Editors(vim, nano, gedit)                                    |       |    |  |
|            | User Administration                                                  |       |    |  |
|            | content:                                                             |       |    |  |
| 4.         | - Add and manage User                                                |       |    |  |
|            | - Add and manage Group                                               | 1, 4, | 5  |  |
|            | - Setting Permission with ACL                                        | 6     |    |  |
|            | - Adding Directories for user to collaborate                         |       |    |  |
|            | - File Permission Managing Commands (chmod, chown, chgrp)            |       | İ  |  |
|            | Shell Scripting                                                      |       |    |  |
|            | content:                                                             |       |    |  |
|            | - Shell scripting(Bourne and C Shell, Shebang Construct, Basic Shell |       |    |  |
| -          | and Extended Shell)                                                  | 1 2   | _  |  |
| 5.         | - Using Variables, Special Variables, Arrays in Shell Script         | 1, 3  | 5  |  |
|            | - Using Basic Operators in Shell Script                              |       |    |  |
|            | - Using Decision making Statements, Loops and Loop Control in        |       |    |  |
|            | Shell Script                                                         |       |    |  |
|            | Shell Function and Cron                                              |       |    |  |
|            | content:                                                             |       |    |  |
| 6.         | - Shell Functions                                                    | 1, 3  | 5  |  |
| 0.         | - Using Substitution, Quoting mechanism, IO redirection in Shell     | 1, 3  | J  |  |
|            | Script                                                               |       |    |  |
|            | - Cron and Shell Script                                              |       |    |  |
|            | Text Processing and Manipulation                                     |       |    |  |
|            | <u>content</u> :                                                     |       |    |  |
| 7.         | - SED                                                                | 2     | 5  |  |
|            | - AWK                                                                |       |    |  |
|            | - GAWK                                                               |       |    |  |
|            | Managing Disk and File System                                        |       |    |  |
| 8.         | <u>content</u> :                                                     |       |    |  |
|            | - Partitioning Disk                                                  | 1, 5  | 5  |  |
|            | - Mounting File system                                               |       |    |  |
|            | - Checking, creating and managing LVM(Logical Volume Manager)        |       | 40 |  |
| Total Mark |                                                                      |       |    |  |

**References:** 

## **Sardar Patel Institute of Technology**

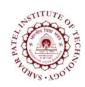

Bhavan's Campus, Munshi Nagar, Andheri (West), Mumbai-400058-India (Autonomous Institute Affiliated to University of Mumbai)

- [1] Christopher Negus, "Linux Bible", Wiley Publication, 8<sup>th</sup> Edition.
- [2] Dale Dougherty and Arnold Robbins, "sed & awk", O'Reilly Media, 2<sup>nd</sup>Edition.
- [3] Cameron Newham," Learning the bash Shell", O'Reilly Media, 3rd Edition.
- [4] Richard Petersen, "Linux: The Complete Reference", McGrawHill, 6<sup>th</sup> Edition.
- [5] Richard Blum, "Linux for Dummies", Wiley Publication, 9<sup>th</sup> Edition.
- [6] Christine Bresnahan and Richard Blum, "Linux Essentials", Wiley/Sybex, 2nd Edition.